## **DASHBOARD OF RECOMMENDATIONS TO ADDRESS AGENCY ETHICS PROGRAM DEFICIENCIES**

OGE issues recommendations when it finds program deficiencies during its review of the ethics program at each of the more than 130 agencies in the executive branch. A deficiency exists when a program fails to meet a requirement established by statute, regulation, or other binding authority. Recommendations remain open until OGE determines the agency has resolved the deficiency. This dashboard provides information about deficiencies that have been identified by OGE but remain unresolved by the agency reviewed. The information is updated quarterly.

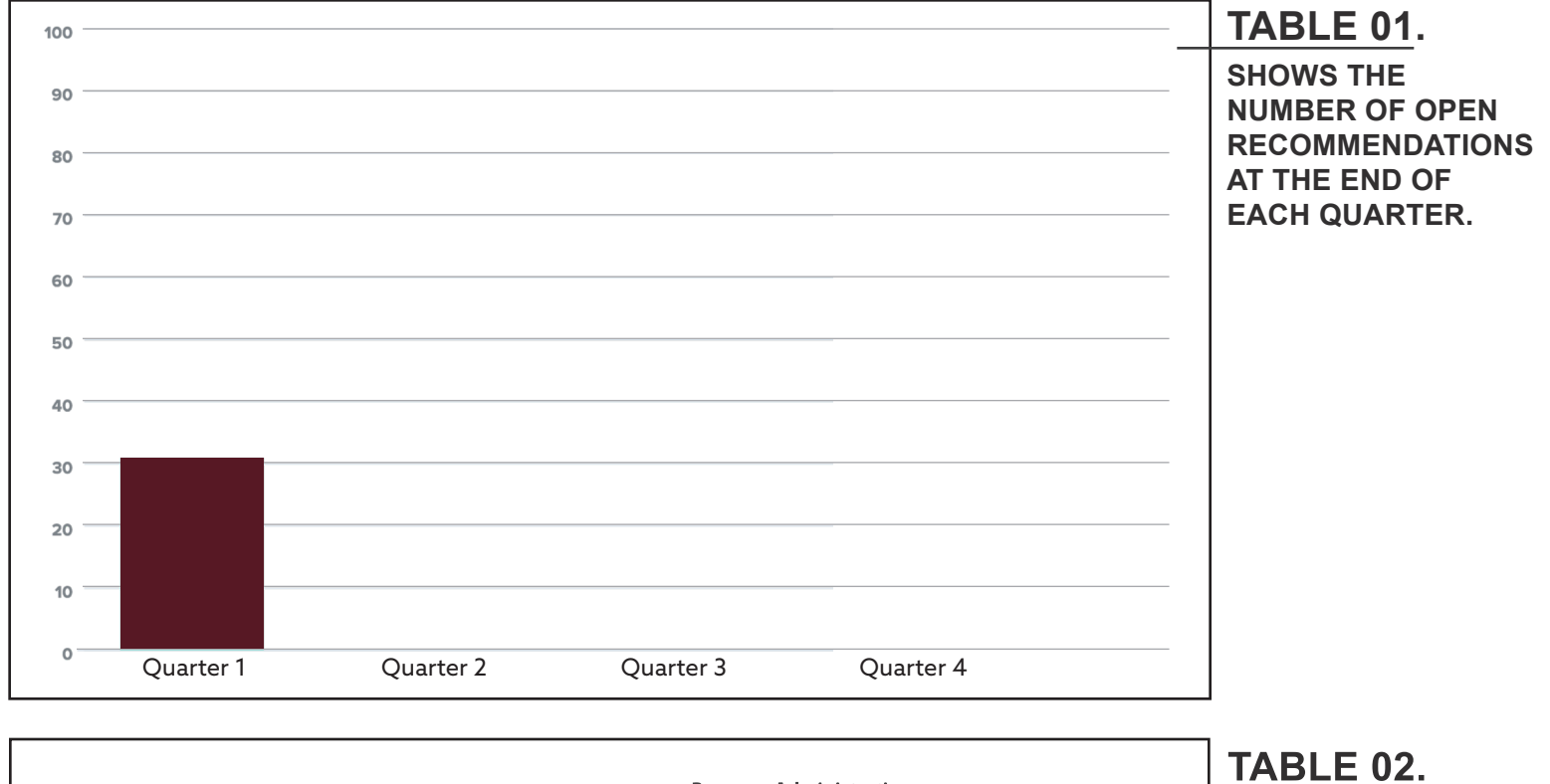

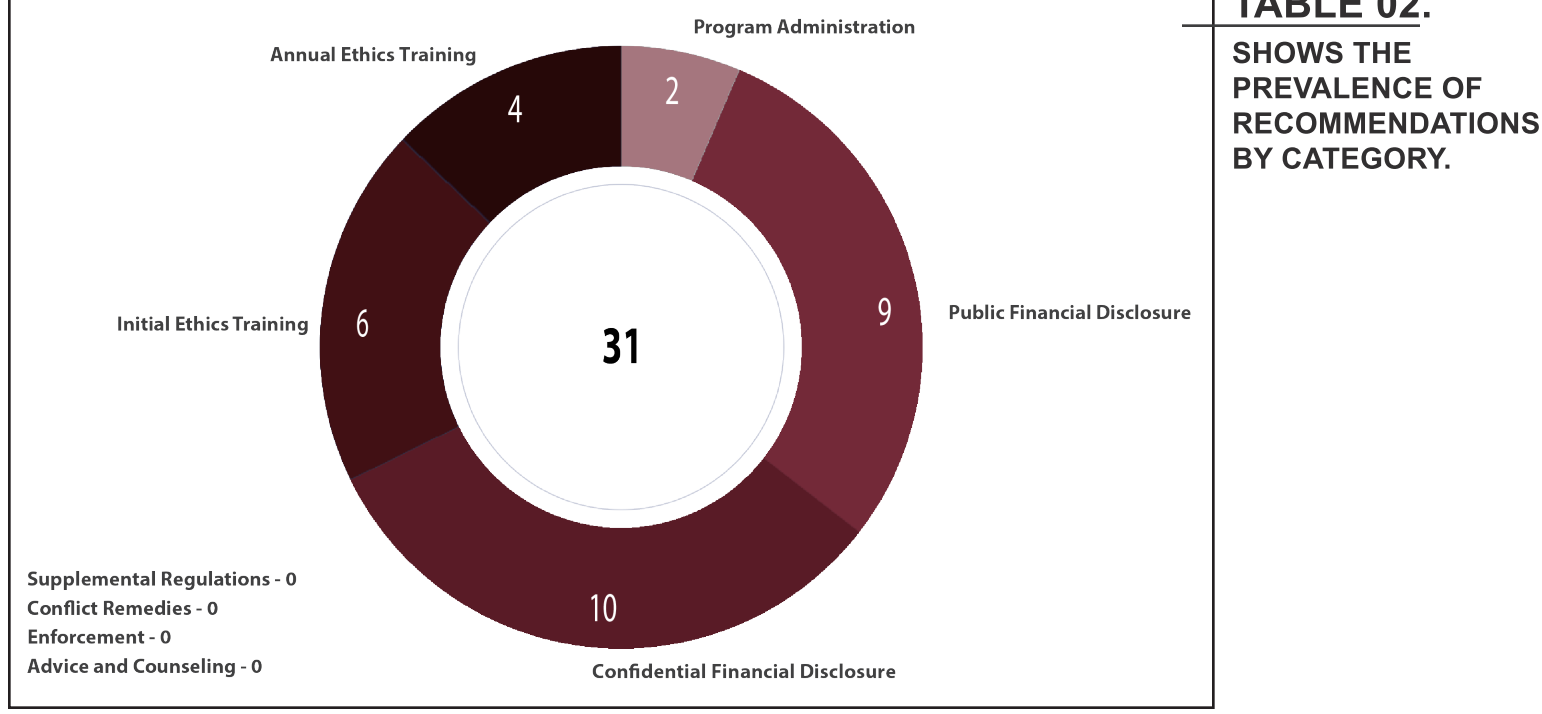